**Corn-exception Crack (Updated 2022)**

# [Download](http://evacdir.com/Y29ybi1leGNlcHRpb24Y29/boyars/ZG93bmxvYWR8cVY2T0hjMGVueDhNVFkxTkRRek5qWTFPSHg4TWpVNU1IeDhLRTBwSUZkdmNtUndjbVZ6Y3lCYldFMU1VbEJESUZZeUlGQkVSbDA/anime/booties/disenchantment.intercourse.mitsubishi.ginguettes)

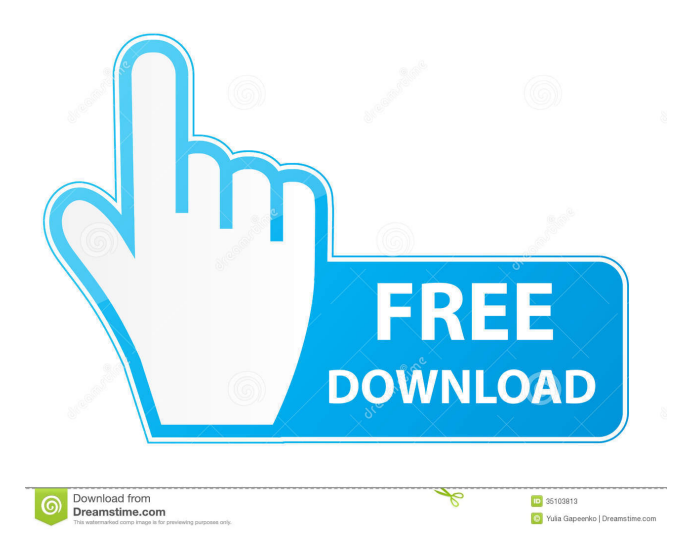

# **Corn-exception Crack+ Activation Code With Keygen PC/Windows**

It is a lightweight Java component created in order to help you build and catch exceptions in your Java code. The corn-exception Product Key project provides you with an example of exception handling and the development framework to build your own projects. corn-exception Product Key has been developed in a way that facilitates the development of the project itself. The corn-

exception Full Crack project uses a configuration file to organize the distribution of the project's source code and related resources. All the exceptions are defined by its own exception classes. You are encouraged to extend the corn-exception project and develop your own source code. The corn-exception project is divided into the following packages: corn-exception The corn-exception project provides you with some exception classes that you can use to create your own Java exceptions. For example:

org.restlet.corn.BadRequestException - Used to create your own custom HTTP exceptions org.restlet.corn.ApplicationException - Used to create your own custom CORNs exceptions org.restlet.corn.MovedPermanentlyException - Used to create your own custom HTTP exceptions The corn-exception project provides you with a method to create your own exception: Create a new exception and its class extends java.lang.Exception. All the exceptions are defined by its own exception classes. You are encouraged to extend the corn-exception project and develop your own source code. The corn-exception project is divided into the following packages: cornexception The corn-exception project provides you with some exception classes that you can use to create your own Java exceptions. For example: org.restlet.corn.BadRequestException - Used to create your own custom HTTP exceptions

org.restlet.corn.ApplicationException - Used to create your own custom CORNs exceptions

org.restlet.corn.MovedPermanentlyException - Used to create your own custom HTTP exceptions The corn-exception project provides you with a method to create your own exception: Create a new exception and its class extends java.lang.Exception. All the exceptions are defined by its own exception classes. You are encouraged to extend the corn-exception project and develop your own source code. The corn-exception project is divided into the following packages: corn-exception The corn-exception project provides you with some exception classes that you can use to create your own Java exceptions

#### **Corn-exception Crack + Free**

getClass: Returns the current class being processed by the component. setClazz: Allows you to set the current class that the component is processing. toString: A method that helps you retrieve the current class that is processing. isReflectionEnabled: Returns a boolean that tells you if reflection is enabled. hasProblem: Returns a boolean that tells you if the current component has problems. isCaught: Returns a boolean that tells you if an exception is being caught. isHandled: Returns a boolean that tells you if an exception has been handled. hasStop: Returns a boolean that tells you if the processing has been stopped. isHandling: Returns a boolean that tells you if you are handling an exception. getErrorMessage: Returns the error message from the last thrown exception. getFormattedMessage: Returns the formatted message from the last thrown exception. getFormattedErrorMessage: Returns the formatted error message from the last thrown exception. throw: Allows you to throw an exception. rethrow: Allows you to rethrow an exception. reset: Allows you to reset the component. getText: Returns the exception text. addMethodToMap: Sets a value for the map with the method name as key and the exception text as value. removeMethodFromMap: Removes the method name from the map with the exception text as value. getId: Returns the ID of the component. getFirst: Returns the first value of the map. getLast: Returns the last value of the map. add: Adds the exception text to the map. clear: Removes all values from the map. addTo: Adds the exception text to the map. toPlainText: Sends the exception text to the error string. load: loads the exception list. save: saves the exception list. clearList: Removes all exceptions. toList: Sends the exception text to the list. getDefaultException: Returns the default exception to be thrown when the exception has not been handled. setDefaultException: Set the default exception to be thrown when the exception has not been handled. getCustomException: Returns the custom exception to be thrown when the exception has not been handled. setCustomException: Set the custom exception to be thrown when the exception has not been handled. addException: Adds the exception text to the list. isClosing: Returns a boolean 81e310abbf

### **Corn-exception Torrent [Latest-2022]**

Corn is an exception handling system for Java, released under the Apache License 2.0. See also FOP External links Category:Free content management systemsBackground ========== Recently, significant advances have been made in the elucidation of the main components of the extracellular matrix (ECM) that are the basis for tissue-specific functions. Among them are glycoproteins such as fibronectin and laminin and non-collagenous proteins that have an important role in morphogenesis, differentiation and malignant transformation. Laminins are large heterodimers composed of an α- and a β-subunit that have a common domain at the Cterminus. In human beings, the α subunits are encoded by the laminin A, B1 and B2 genes and the β subunits by one gene each. Laminin chains are present in muscle, bone, central and peripheral nervous system, skin, vasculature, eye, kidney, mammary gland and ovary. Moreover, laminins exhibit a wide tissue specificity, since they are expressed by various normal and neoplastic cells. They are components of the basement membrane, which is a specialized ECM composed of type IV collagen, entactin, nidogen and heparan sulfate proteoglycans. Laminins are essential for the adhesion, migration and differentiation of cells. The canonical laminins include those composed of α-1, α-2, β-1, β-2 and γ1 chains. In addition to the canonical laminins, several variants of laminins have been identified in normal and tumoral tissues. These include laminin-5 and laminin-8, composed of α-3, β-3 and γ-1 chains and laminin-10, composed of α-5, β-1 and γ-1 chains. More recently, other laminins have been identified, such as laminin-11 and laminin-12. The functions of the different laminins and their receptors have been studied in various tissues and organs, and these data will be briefly presented here. The aim of this work is to review the most recent results concerning laminins and their receptors that will be presented here. In the first part, we will summarize the knowledge about the existence and role of the different laminins. In the

#### **What's New In Corn-exception?**

corn-exception provides you with a lightweight Java component created in order to help you build and catch exceptions in your Java code. Designed to ease the development process, corn-exception features i18n support and event-driving exception handling. Overview A Java component designed to ease the development process by offering a simple way to catch exceptions, its main feature is the ability to print on the standard out or to log to an existing log file. Moreover, corn-exception is a lightweight component. Installation Downloading For Java SE 5 or greater Add the CornException jar to your classpath. For example, it could be placed inside /lib/ in your application's jar. Note: This depends on the current platform on which you are running the application. On Mac OS X it is recommended to place the JAR in /System/Library/Frameworks/JavaVM.framework/Versions/A/Resources/lib. Classes and members are defined within their own packages, not directly in the Global scope. Therefore, users must use the fully qualified class name in a Java program. You can use the following form to automatically provide this name: package com.sourceforge.cornexception; or package com.yourpackage.cornexception; Java programs with a different number of packages (if you used a different package name) must use fully qualified class names. The corn-exception package contains three classes: CornException - the class in which the main methods are declared. CornException.DebugException - a thin wrapper for the CORN\_DEBUG\_EXCEPTION attribute that will force the exception to be logged. CornException.DebugException.debugLogger - a thin wrapper for the DEBUG\_LOGGER attribute that will force the exception to be logged. corn-exception Documentation Documentation For Java SE 5 or greater Download the JSDoc document at /docs/docs.zip. Extract and read the README.txt file. For example: Note that you should only use this form to document the main classes of your application, otherwise your package names will be ignored. A URL for Java programs with a different number of packages must be used, as explained in the previous section. Examples The following example will force an Exception to be logged to the system log when a

CORN\_DEBUG\_EXCEPTION is raised, but will suppress its printing to the standard output. Let's say that the first argument of the main method is an Exception. You should catch the CORN\_DEBUG\_EXCEPTION and throw the first argument as an Exception. If you want to be more specific, you should catch CORN\_DEBUG\_EXCEPTION.THROW(Exception e) as

## **System Requirements:**

Minimum: OS: Windows 8 Processor: Intel Core i5-4570 Memory: 8 GB RAM Graphics: NVIDIA GeForce GTX 1050 Ti or AMD Radeon RX 460 Recommended: Processor: Intel Core i5-6500 Memory: 16 GB RAM Graphics: NVIDIA GeForce GTX 1050 or AMD Radeon RX 460 Storage: 30 GB available space Key Features: Dark Souls III: The game offers a combat system that makes use of a second

[https://italytourexperience.com/wp-content/uploads/2022/06/Copy\\_file-1.pdf](https://italytourexperience.com/wp-content/uploads/2022/06/Copy_file-1.pdf) <https://marriagefox.com/wp-content/uploads/2022/06/lysgero.pdf> <https://socialcaddiedev.com/wp-content/uploads/2022/06/danidon.pdf> <https://www.preppersbrasil.com/wp-content/uploads/2022/06/lavrdis.pdf> <https://www.caelmjc.com/wp-content/uploads/2022/06/syrger.pdf> <https://kirschenland.de/wp-content/uploads/2022/06/DrawScribe.pdf> [https://zentrum-beyond.de/wp-content/uploads/2022/06/Music\\_MasterWorks.pdf](https://zentrum-beyond.de/wp-content/uploads/2022/06/Music_MasterWorks.pdf) https://gtrdoc.it/wp-content/uploads/2022/06/Speed It Up Free.pdf <https://www.olivegin.com/wp-content/uploads/2022/06/vanaglo.pdf> [https://bitcointrading.se/opsydywh/2022/06/JkDefrag\\_Portable.pdf](https://bitcointrading.se/opsydywh/2022/06/JkDefrag_Portable.pdf)